# **SOFTWARE PARA EL ESTUDIO DE PROCESOS DE COMBUSTIÓN INDUSTRIAL:** *SPCIE*

#### **ZUECO JORDÁN, Joaquín**

joaquin.zueco@upct.es

ETSII de Cartagena, Departamento de Ingeniería Térmica y Fluidos, UPCT

#### **RESUMEN**

Se presenta un software para el estudio de procesos de combustión industrial, es decir, en procesos de generación de calor o electricidad por combustión en calderas, turbinas de gas o motores estacionarios y en hornos con contacto de las llamas (o gases de combustión) con las materias tratadas en el horno y en aquellos donde no existe contacto; así como en procesos de gasificación de carbón o biomasa. El efecto de la humedad relativa del aire está incorporado. La composición de los productos de combustión (en base húmeda y seca), relación aire/combustible, transferencia de calor, coeficiente de exceso de aire, temperatura adiabática de la llama, temperatura de los productos, poderes caloríficos, contenido de carbono, límites de inflamabilidad, factores de emisión  $(CO<sub>2</sub> y H<sub>2</sub>O)$ , densidad del combustible y de los productos, eficiencia de la combustión, análisis de la posible condensación del vapor de agua, ect, pueden ser obtenidos. Los balances de energía, entropía y exergía pueden ser visualizados. La opción de obtener una solución partiendo del conocimiento de la composición molar de los productos de la combustión (en base húmeda y seca) está disponible. Permite la solución de procesos de combustión completa e incompleta (incluido el caso de tener exceso de aire), con la opción de tener  $H_2$  en los productos. Para tener una visión más real del proceso, se permite la solución simultánea de las ecuaciones de disociación química de los productos de combustión.

Los diagramas de Grebbel, Kissel y Ostwald pueden ser graficados. El diagrama de Grasmann es obtenido para los ciclos de turbina de vapor y de gas, obteniéndose la irreversibilidad en cada equipo. Además, el software permite hacer un análisis de sensibilidad de las principales variables que intervienen. Finalmente, un resumen con los datos conocidos de partida, así como los resultados obtenidos puede ser obtenido, en pantalla o en fichero.

**Palabras clave:** Combustión, disociación química, combustibles, gasificación, exergía

#### **1. Introducción**

En el presente trabajo se expone el **SPCIE** (Steady Combustion Process in Industrial Engineering) Software. Se trata de un programa capaz de calcular los principales parámetros que intervienen en los procesos de combustión en estado estacionario con aplicación a la ingeniería industrial. El combustible puede ser sólido, líquido y gaseoso, permitiéndose una mezcla de hasta trece compuestos hidrocarburos, incluyéndose también  $N_2$ , CO, CO<sub>2</sub>, O<sub>2</sub>, Ar, He, H<sub>2</sub>, H<sub>2</sub>O y H<sub>2</sub>S.

#### **2. Planteamiento del problema y uso del Software**

En la versión actual de SCPIE Software permite la resolución de cuatro tipos de problemas:

- i) Procesos de Combustión,
- ii) Procesos de Gasificación
- iii) Combustión + Acoplamiento de turbina de gas,
- iv) Combustión + Acoplamiento de turbina de vapor.

Se va a resolver totalmente el caso de proceso de combustión, con los datos de entrada mostrados en la figura 1.

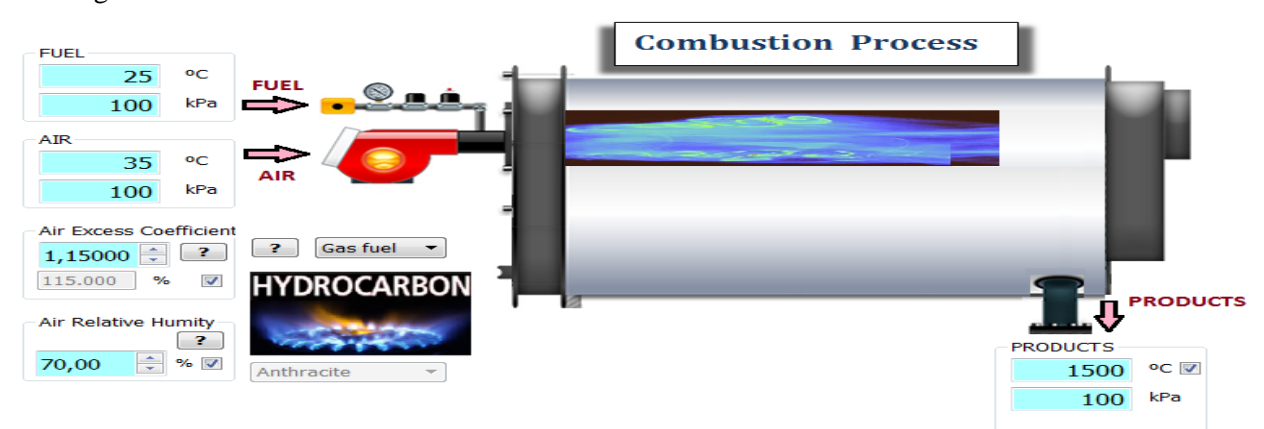

Figura 1: ENTRY DATA Proceso de Combustión.

Los casos que se van a resolver son los siguientes:

Problema 1: Combustión completa, con exceso de aire del 15%.

Problema 2: Combustión incompleta, con exceso de aire del 15% y relación molar  $CO<sub>2</sub>/CO=6$  y con presencia de  $H_2$  en los productos.

Problema 3: Análisis exergético de un ciclo de combustión con TV.

La mezcla de hidrocarburos en fracciones molares se muestra en la figura 2. En esta figura puede también observarse el poder calorífico del combustible.

| <b>FUEL COMPOSITION</b>      |                            |                                |                                      | <b>Enthalpy of Combustion</b>              | $25,0 \Leftrightarrow \infty$       |                                             |
|------------------------------|----------------------------|--------------------------------|--------------------------------------|--------------------------------------------|-------------------------------------|---------------------------------------------|
| <b>Saturation</b>            | pressure kPa Molar ratio % | 2                              | <b>FUEL</b>                          | <b>Lower Heating</b>                       | <b>Higher Heating</b>               | $100,0$ $\stackrel{\frown}{\leftarrow}$ kPa |
| Gas T>Tc                     | ÷<br>57,0000               | CH <sub>4</sub>                | Methane                              | 1290.57 kJ/mol fuel<br>47617.72 kJ/kg fuel | 1441.23<br>53176.79                 |                                             |
| Gas T>Tc                     | ÷<br>8,0000                | C <sub>2</sub> H <sub>4</sub>  | Ethylene                             | kJ/mol & kJ/kg<br>Change of units          |                                     |                                             |
| <b>Gas T<tc< b=""></tc<></b> | 15,0000 ÷<br>948, 445      | $C_3H_8$                       | Propane<br>$\blacksquare$            |                                            |                                     |                                             |
| <b>Gas T<tc< b=""></tc<></b> | 11,0000<br>242.159         | C <sub>4</sub> H <sub>10</sub> | n-Butane<br>$\overline{\phantom{a}}$ | Wobbe index<br>$-2$<br>54814.31<br>kJ/m3   | <b>Combustion efficiency</b><br>100 | $\frac{9}{6}$<br>- 27                       |
| <b>Gas T<tc< b=""></tc<></b> | ≜<br>4177.04<br>9,0000     | C <sub>2</sub> H <sub>6</sub>  | Ethane                               |                                            |                                     |                                             |

Figura 2: Composición molar del combustible y su poder calorífico.

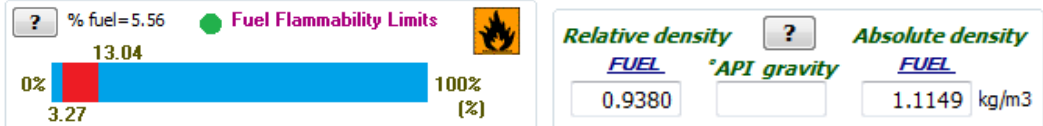

Figura 3: Composición molar del combustible y su poder calorífico.

La figura 4 muestra la densidad de los productos, el factor de compresibilidad de los productos y del combustible, la temperatura de rocío, el contenido másico de carbono del combustible y la relación aire/combustible (teórica, real y húmeda), así como la humedad en el aire en kmol agua/kmol fuel. Cuando se considera la

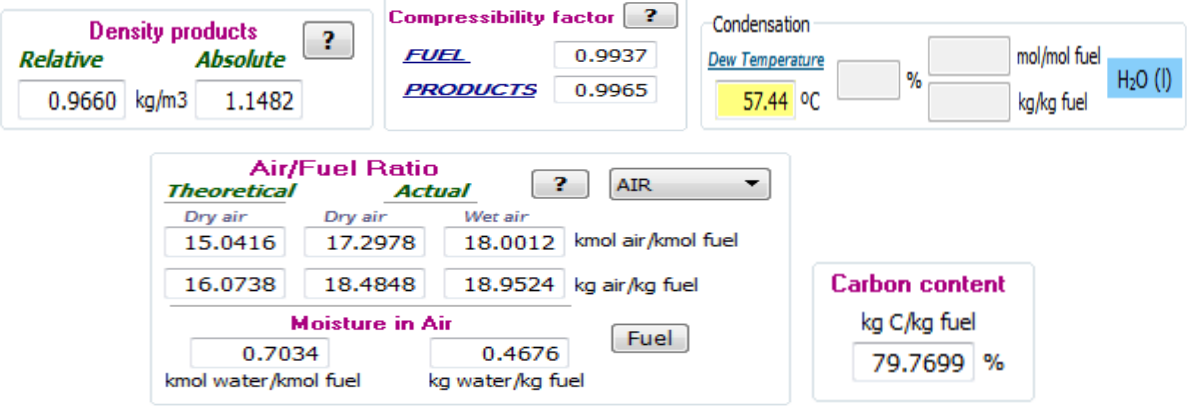

Figura 4: Otros parámetros de salida.

La figura 5 muestra los gases de la combustión en unidades molares y másicas, en base húmeda (es posible obtenerlos en base seca) para el caso de combustión completa.

| $\checkmark$     | Molar composition on wet basis |            | Molar composition on dry basis |         |                                |
|------------------|--------------------------------|------------|--------------------------------|---------|--------------------------------|
|                  | <b>Combustion Products GAS</b> |            |                                |         |                                |
|                  | mol/mol fuel                   | kg/kg fuel | Mole %                         | Mass %  |                                |
| CO <sub>2</sub>  | 1.80000                        | 2.92288    | 9.2969                         | 14.7017 |                                |
| CO               |                                |            |                                |         |                                |
| H <sub>2</sub> O | 3.42344                        | 2.27567    | 17.6819                        | 11.4463 |                                |
| N5               | 13.66384                       | 14.12302   | 70.5730                        | 71.0370 |                                |
| O <sub>2</sub>   | 0.47400                        | 0.55965    | 2.4482                         | 2.8150  |                                |
| SO <sub>2</sub>  |                                |            |                                |         |                                |
| $H_2S$           |                                |            |                                |         | <b>Emission factors (PCI)</b>  |
| H <sub>2</sub>   |                                |            |                                |         | kg/kWh<br>0.2210<br><b>CO2</b> |
| Ar               |                                |            |                                |         | kg/GJ<br>61.3822               |
| He               |                                |            |                                |         | kg/kWh<br>0.1720<br>H2O        |
| <b>TOTAL</b>     | 19.36128                       | 19,88122   | 100.000                        | 100.000 | kg/GJ<br>47.7904               |

Figura 5: Composición de los productos de combustión y factores de emisión de  $CO<sub>2</sub>$  y H<sub>2</sub>O.

La figura 6 muestra la temperatura adiabática de la llama. En este menu también puede obtenerse el coeficiente de exceso de aire, así como la temperatura de los productos, dependiendo de cuales sean las variables de entrada conocidas.

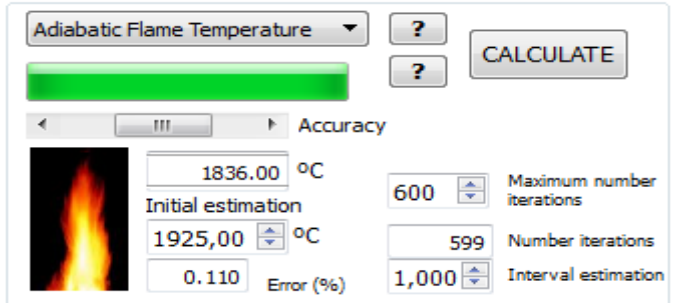

Figura 6: Temperatura adiabática de la llama.

La figura 7 muestra el balance energético del sistema reactivo, mostrándose las entalpías específicas por mol de combustible de cada especie que interviene en la combustión, las entalpías de los reactivos y de los productos. Calculándose, por diferencia de éstas, el intercambio de calor con el entorno.

|                                | <b>Heat Transfer</b><br>2 | Heat LOST<br>265,360 | kJ/mol fuel | Reactives<br>Products | $-240.332$<br>kJ/mol fuel<br>kJ/mol fuel<br>$-505.692$ |             |
|--------------------------------|---------------------------|----------------------|-------------|-----------------------|--------------------------------------------------------|-------------|
|                                | Enthalpy of the reactives |                      |             |                       | Enthalpy of the products                               |             |
|                                | kJ/mol                    | kJ/mol fuel          |             |                       | kJ/mol                                                 | kJ/mol fuel |
| O <sub>2</sub>                 | 0.294                     | 1.070                |             | CO <sub>2</sub>       | $-315.647$                                             | $-568.165$  |
| N <sub>2</sub>                 | 0.292                     | 3.986                | <b>AIR</b>  | <b>CO</b>             |                                                        |             |
| H <sub>2</sub> O               | $-241.484$                | $-169.870$           |             | H <sub>2</sub> O(g)   | $-180.463$                                             | $-617.803$  |
| <b>TOTAL</b>                   | $-240.898$                | $-164.814$           |             | H <sub>2</sub> O(l)   |                                                        |             |
| CH <sub>4</sub>                | $-74.850$                 | $-42.665$            |             | N <sub>2</sub>        | 48.034                                                 | 656.329     |
| C <sub>4</sub> H <sub>10</sub> | $-125.790$                | $-13.837$            |             | O <sub>2</sub>        | 50.523                                                 | 23.948      |
| C <sub>2</sub> H <sub>4</sub>  | 52.280                    | 4.182                |             | SO <sub>2</sub>       |                                                        |             |
| $C_3H_8$                       | $-103.850$                | $-15.578$            |             | H <sub>2</sub> S      |                                                        |             |
| C <sub>2</sub> H <sub>6</sub>  | $-84.680$                 | $-7.621$             |             | H <sub>2</sub>        |                                                        |             |
|                                |                           |                      |             | Ar                    |                                                        |             |
|                                |                           |                      | <b>FUEL</b> | He                    |                                                        |             |
|                                |                           |                      |             | <b>NO</b>             |                                                        |             |
|                                |                           |                      |             | NO <sub>2</sub>       |                                                        |             |
|                                |                           |                      |             | OH                    |                                                        |             |
|                                |                           |                      |             | $\circ$               |                                                        |             |
|                                |                           |                      |             | N                     |                                                        |             |
|                                |                           |                      |             | н                     |                                                        |             |
| <b>TOTAL</b>                   | $-336.890$                | $-75.518$            |             | <b>TOTAL</b>          | $-397.553$                                             | $-505.692$  |

Figura 7: Balance de energía. Calor intercambiado con el exterior.

La figura 8 muestra un balance de entropía al sistema reactivo, donde es obtenido la entropía de cada especie, y a partir del mismo es posible obtener la entropía generada.

| Entropy of the reactives       |          |                  |             | Entropy of the products |         |                  |  |
|--------------------------------|----------|------------------|-------------|-------------------------|---------|------------------|--|
|                                | J/molK   | $J/mol$ fuel $K$ |             |                         | I/molK  | $J/mol$ fuel $K$ |  |
| O <sub>2</sub>                 | 125.293  | 455.313          |             | CO <sub>2</sub>         | 228.688 | 411.639          |  |
| N <sub>2</sub>                 | 115.454  | 1577.539         | <b>AIR</b>  | <b>CO</b>               |         |                  |  |
| H <sub>2</sub> O               | $-0.802$ | $-0.564$         |             | H <sub>2</sub> O(g)     | 224.546 | 768.721          |  |
| <i><b>TOTAL</b></i>            | 239.945  | 2032.288         |             | H <sub>2</sub> O(l)     |         |                  |  |
| CH <sub>4</sub>                | 4.761    | 2.714            |             | N <sub>2</sub>          | 171.271 | 2340.219         |  |
| C <sub>4</sub> H <sub>10</sub> | 18,400   | 2.024            |             | O <sub>2</sub>          | 200.847 | 95.202           |  |
| C <sub>2</sub> H <sub>4</sub>  | 21.102   | 1.688            |             | SO <sub>2</sub>         |         |                  |  |
| $C_3H_8$                       | 141.560  | 21.234           |             | H <sub>2</sub> S        |         |                  |  |
| $C_2H_6$                       | 20.119   | 1.811            |             | H <sub>2</sub>          |         |                  |  |
|                                |          |                  | Ar          |                         |         |                  |  |
|                                |          |                  | <b>FUEL</b> | He                      |         |                  |  |
|                                |          |                  |             | <b>NO</b>               |         |                  |  |
|                                |          |                  |             | NO <sub>2</sub>         |         |                  |  |
|                                |          |                  |             | <b>OH</b>               |         |                  |  |
|                                |          |                  |             | $\circ$                 |         |                  |  |
|                                |          |                  |             | N                       |         |                  |  |
|                                |          |                  |             | н                       |         |                  |  |
| <b>TOTAL</b>                   | 205.942  | 29.471           |             | <b>TOTAL</b>            | 825.352 | 3615.780         |  |

Figura 8: Balance de entropía.

En la figura 9 se observa que al aumentar la temperatura de los productos de combustión, la cámara de combustión se hace más adiabática, disminuyendo la transferencia de calor al exterior. Por otro lado, para valores del coeficiente de exceso de aire inferiores a 1, la transferencia de calor incrementa hasta llegar al máximo (combustión estequiométrica) y posteriormente decae, conforme aumenta el exceso de aire.

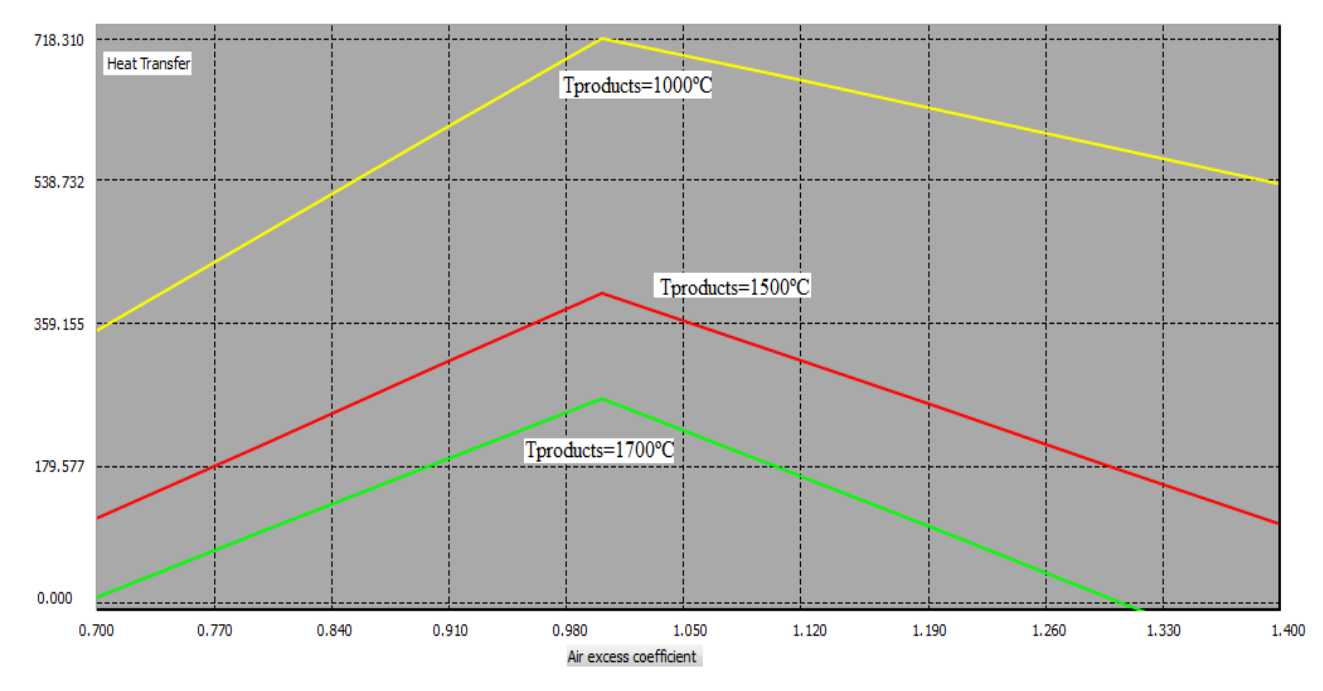

Figura 9: Análisis de sensibilidad del flujo de calor.

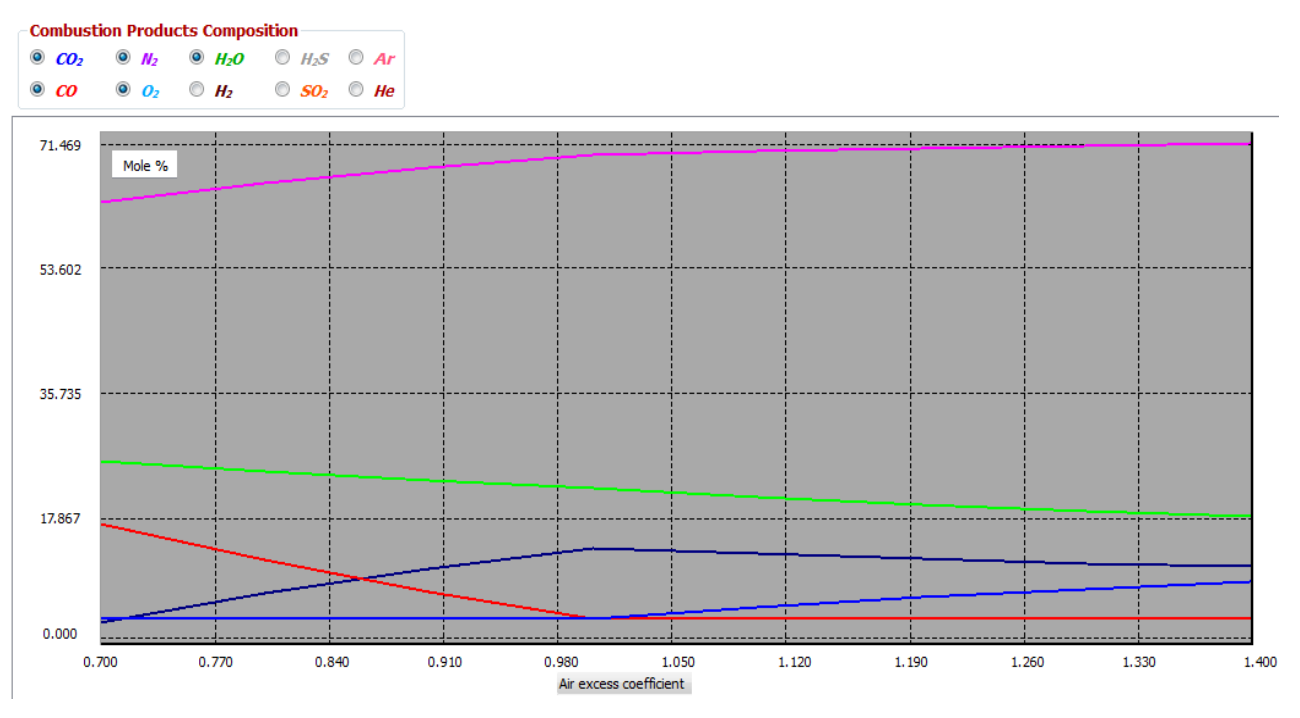

Figura 10: Análisis de sensibilidad de las fracciones molares de los productos.

La figura 10 muestra las fracciones volumétricas de los productos de combustión en función del coeficiente de exceso de aire. La figura 11 muestra la disociación quimica de los productos de combustión. Se observa la formación de NOx, así como de CO, O y N.

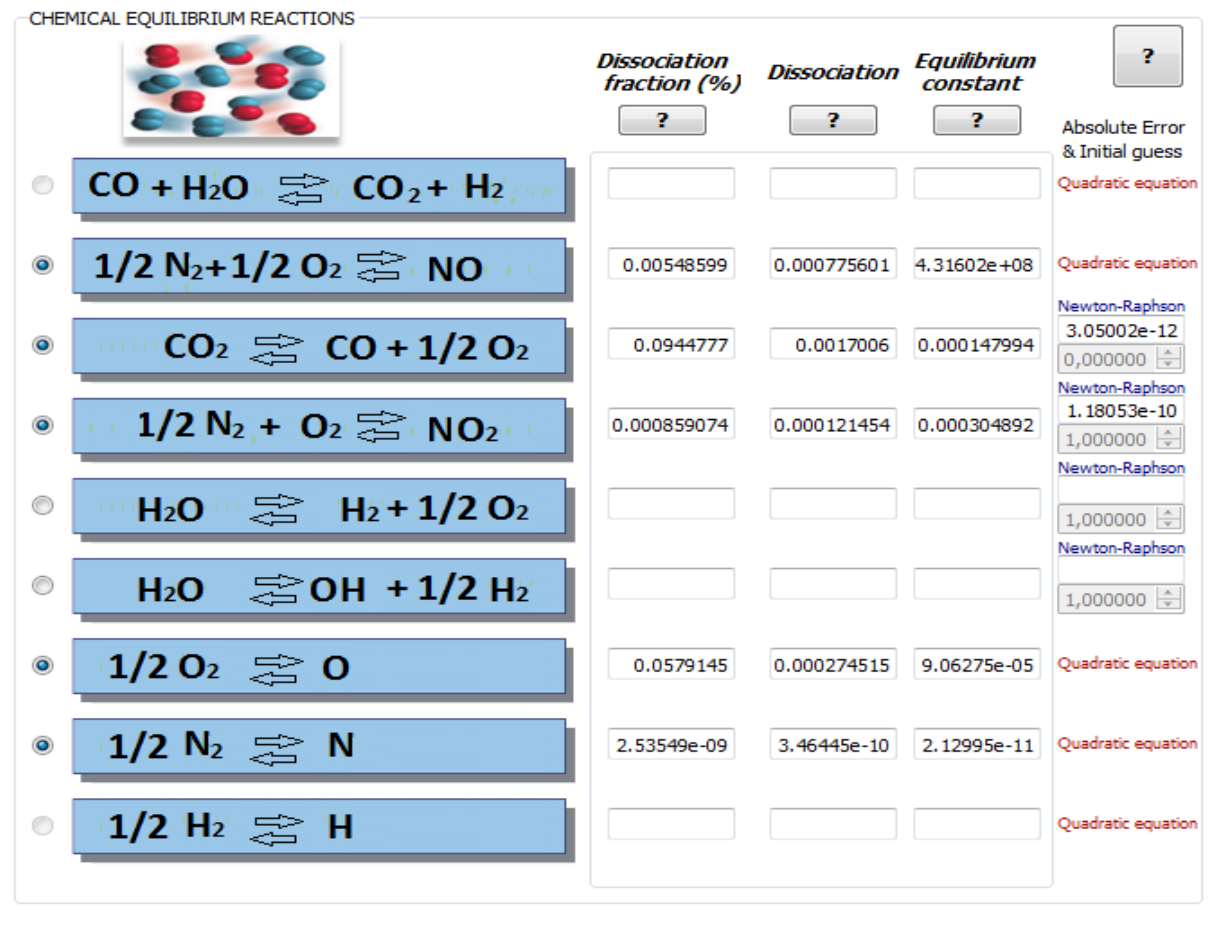

(a)

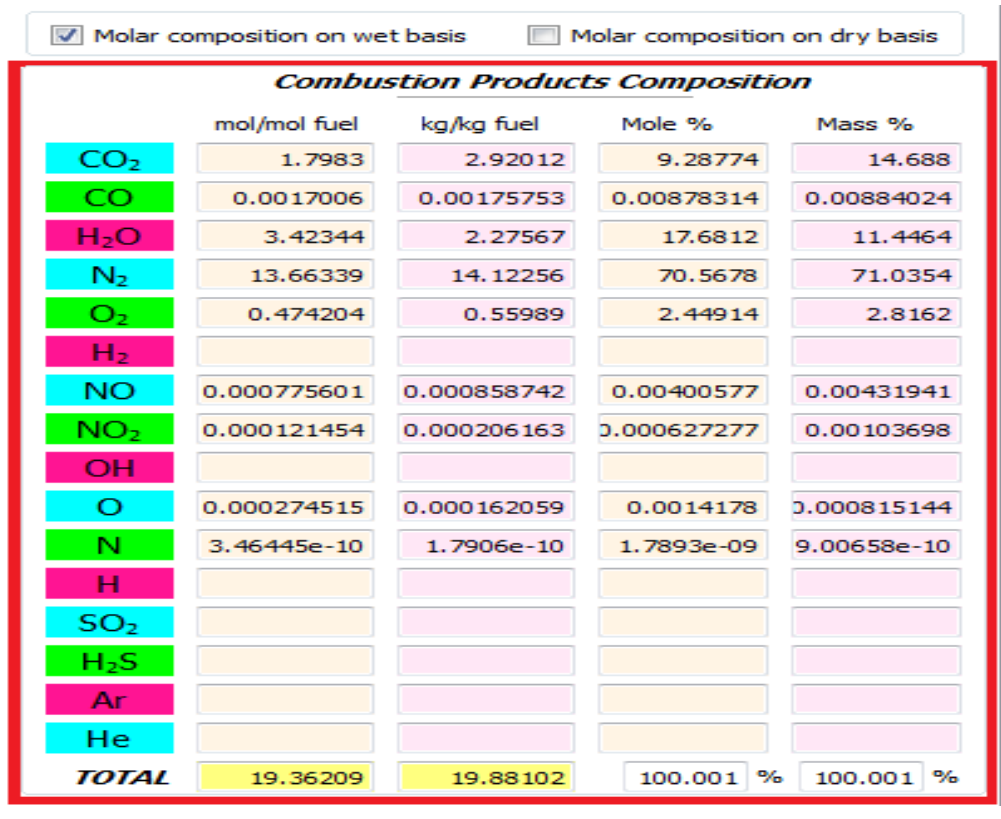

(b)

Figura 11: (a) Disociación química de los productos. (b) Resultados.

El programa permite realizar los balances anteriores a los gases de combustión disociados.

|                                                         | $\boldsymbol{J}$<br>Molar composition on wet basis<br>Molar composition on dry basis |              |                                |         |         |  |  |
|---------------------------------------------------------|--------------------------------------------------------------------------------------|--------------|--------------------------------|---------|---------|--|--|
|                                                         |                                                                                      |              | <b>Combustion Products GAS</b> |         |         |  |  |
|                                                         |                                                                                      | mol/mol fuel | kg/kg fuel                     | Mole %  | Mass %  |  |  |
|                                                         | CO <sub>2</sub>                                                                      | 1.54286      | 2.50533                        | 8.0304  | 13.1129 |  |  |
|                                                         | CO                                                                                   | 0.25714      | 0.26575                        | 1.3384  | 1.3909  |  |  |
|                                                         | H <sub>2</sub> O                                                                     | 3.27421      | 2.17647                        | 17.0419 | 11.3916 |  |  |
|                                                         | N5.                                                                                  | 13,66384     | 14.12302                       | 71.1186 | 73.9198 |  |  |
|                                                         | O <sub>2</sub>                                                                       | 0.32546      | 0.02421                        | 1.6940  | 0.1267  |  |  |
| <b>Incomplete Combustion</b><br>✔                       | SO <sub>2</sub>                                                                      |              |                                |         |         |  |  |
| <b>Molar Ratio</b><br>$\div$<br>6,0000                  | H <sub>2</sub> S                                                                     |              |                                |         |         |  |  |
| CO <sub>2</sub> /CO                                     | H <sub>2</sub>                                                                       | 0.14923      | 0.01110                        | 0.7767  | 0.0581  |  |  |
| H <sub>2</sub> in the products<br>√<br>There is H2<br>? | Ar                                                                                   |              |                                |         |         |  |  |
| Water gas shift reaction<br>$\sqrt{ }$                  | He                                                                                   |              |                                |         |         |  |  |
| $\mathbf{r}$<br>$CO + H2O \approx CO2 + H2$             | TOTAL                                                                                | 19.21274     | 19, 10588                      | 100,000 | 100,000 |  |  |

Figura 12: Composición molar de l os productos en una combustión incompleta.

El problema 2 se muestra en la figura 12 (solo los productos de combustión), fijando la relación molar  $CO<sub>2</sub>/CO=6$  y con presencia de  $H<sub>2</sub>$ , por lo que es necesario complementar el sistema de ecuaciones (del balance de materia) con la reacción de equilibrio conocida como "water gas shift reaction". Esta

composición, a diferencia de la presentada en la figura 5, depende por tanto, de la temperatura de los productos de combustión.

Un estudio del Segundo Principio de la Termodinámica, mediante el método de la exergía de Kotas aplicado a sistemas reactivos es también programado, obteniéndose las irreversibilidades en cada elemento de la instalación, así como la eficiencia exergética de la instalación. Se presenta a continuación (Problema 3) el análisis de la combustión estequiométrica de n-octano que se quema en un ciclo de vapor (eficiencia isoentrópica del 75%), entrando el aire y el combustible en condiciones standard, y saliendo los productos a 1 bar y 727ºC. El vapor de agua (550ºC y 15 bar) es generado partiendo de líquido subenfriadoa 25ºC y 15 bar. El vapor es expansionado hasta la presión de 1 bar. Todos estos parámetros pueden ser modificados por el usuario. Un caso similar a éste puede analizarse, cambiando la TV por una TG.

La figura 13 muestra el diagrama exergético de la instalación, así como las eficiencias térmicas y exergéticas.

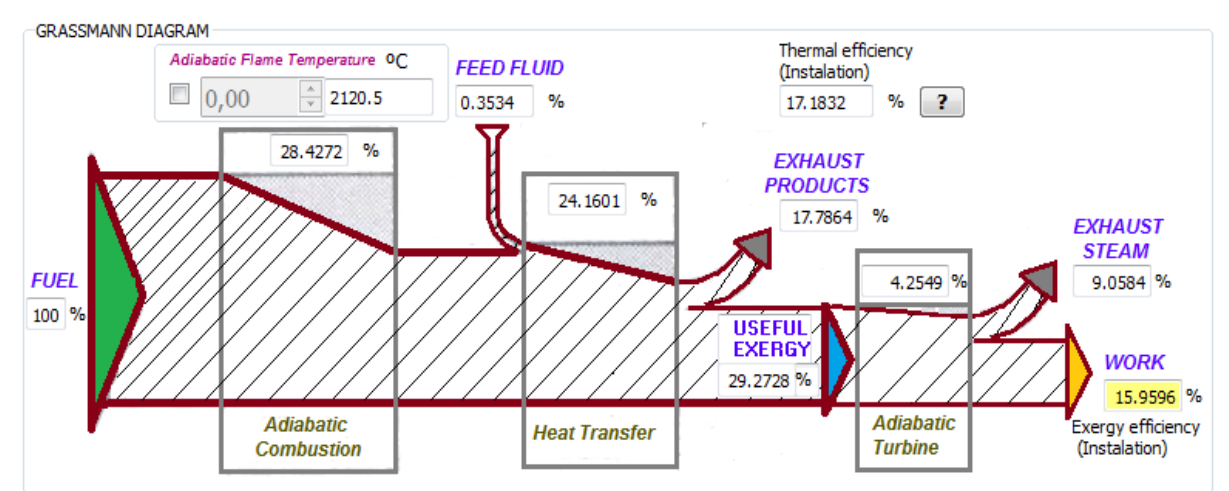

Figura 13: Diagrama de Grasmann.

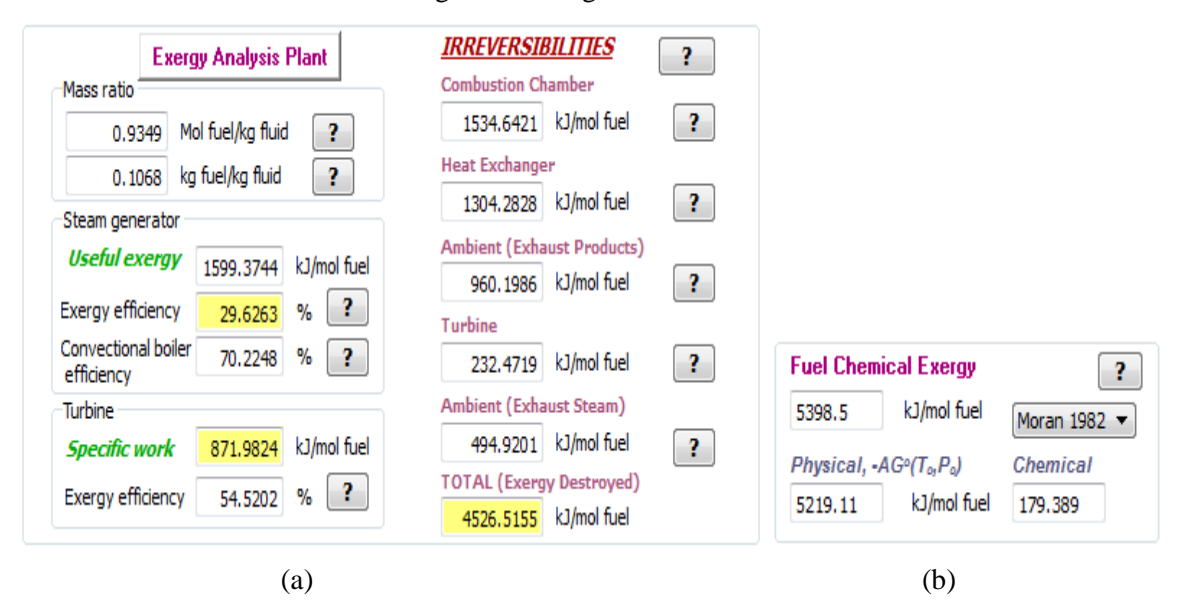

Figura 14: (a) Irreversibilidades. (b) Exergía química del combustible.

La graficación de las concentraciones volumétricas del  $CO<sub>2</sub>$ ,  $CO<sub>2</sub>$  (base seca) junto con el coeficiente de exceso de aire se muestra en la figura 15, se trata del diagrama de Ostwald. En la práctica, los quemadores industriales operan con excesos de aire entre el 5 y el 35%, produciéndose por tanto poco CO (menos de un 2%), pudiéndose considerar la línea de combustión completa en estos casos. El diagrama de Kissel se emplea cuando hay  $H_2$  en los productos.

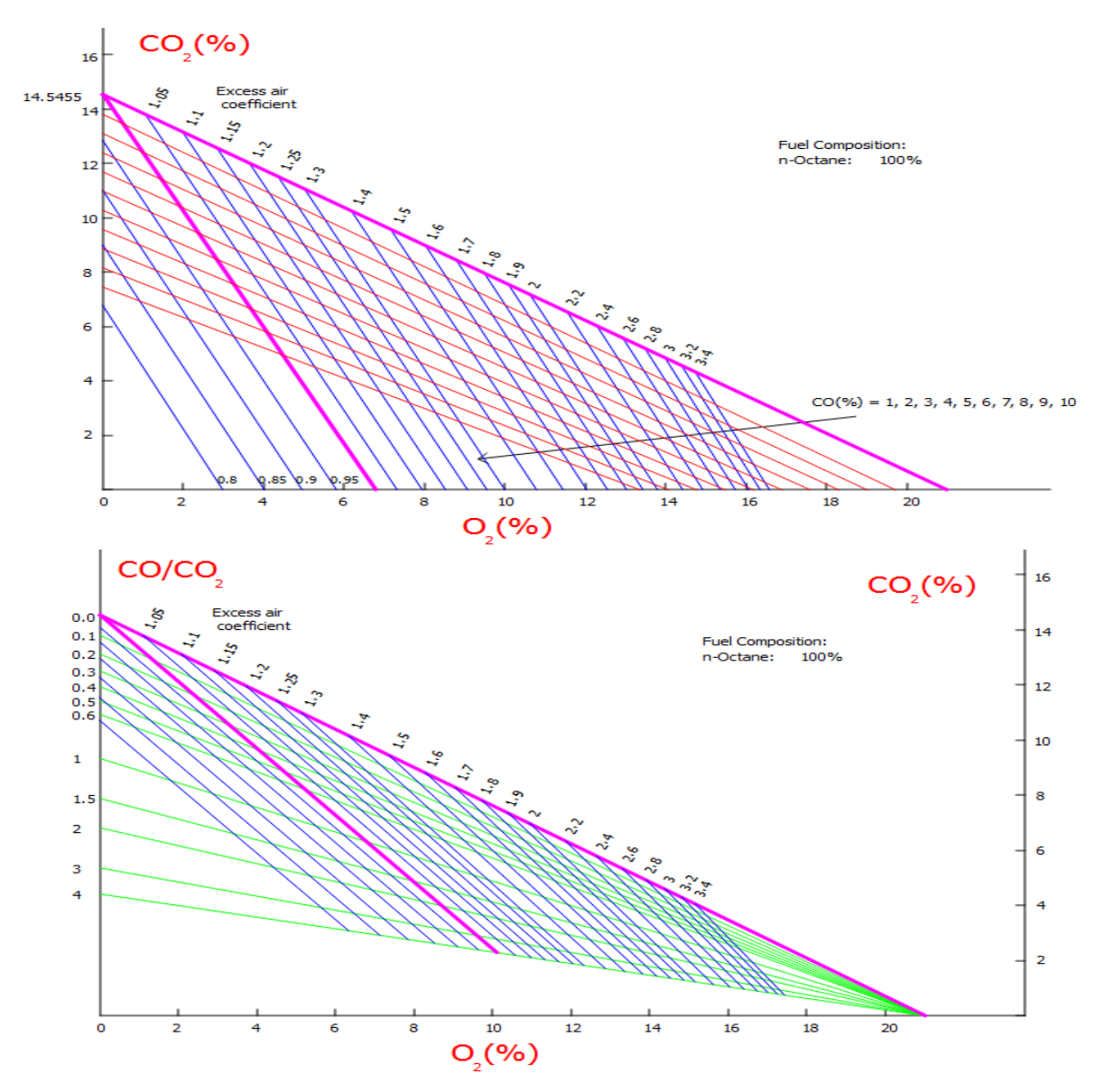

Figura15: Diagramas Ostwald y de Kissel.

## **3. Conclusiones**

Se ha presentado en este trabajo un software muy completo, que permite resolver los aspectos prácticos más relevantes de los procesos de combustión industrial. El programa también llega a un nivel de detalle alto, ya que obtiene las propiedades termodinámicas de todas las especies que participan en el proceso químico de la combustión. Podemos obtener mayor acercamiento a la realidad, permitiendo la disociación química de los productos de la combustión, necesitando para ello la resolución de un sistema de ecuaciones no lineal y la aplicación del método de Newton-Raphson. Los gráficos de Kissel, Ostwald y Grebbel pueden ser obtenidos, así como un analisis de sensibilidad de los principales parámetros. Un resumen con todos los calculos realizados se presenta en la última pestaña, pudiéndose editar, guardar e imprimir.

## **4. Referencias**

[1] KOTAS, TJ, *The Exergy Method of Thermal Plant Analysis*, Exergon Publishing Company UK Ltd, London (2012)